# **como apostar futebol virtual**

- 1. como apostar futebol virtual
- 2. como apostar futebol virtual :sportingbet afiliados
- 3. como apostar futebol virtual :unibet blackjack

### **como apostar futebol virtual**

#### Resumo:

**como apostar futebol virtual : Inscreva-se em velvare.com.br para uma experiência de apostas única! Ganhe um bônus exclusivo e comece a ganhar agora!**  contente:

orio:rodrigo "loco" Alves (11)

GAME Comece como apostar futebol virtual jornada em como apostar futebol virtual apostas FC, o site brasileiro que ofrece as melhores 11 avaliações de casas das apóstas. "Aprende tudo sobre como flores casas epostações décores diásticas and meuto mais" Connect with Facebook & desconto oportunidades Como ganhar dinheiro para receber ofertas

Parte 1: Introdução ao Apostos FC

- \* Classificação das melhores casas de apostas esportivas
- \* Como utilizar como dicas de apostas para aumentar suas chances ganhar.

#### [estratégia aposta basquete](https://www.dimen.com.br/estrat�gia-aposta-basquete-2024-07-05-id-25341.html)

Como Controlar Suas Apostas na Betfair: Guia do Usuário

A Betfair é uma plataforma de aposta em como apostar futebol virtual linha que permite 4 que você estabeleça um limite de depósito pessoal. Essa é una ferramenta importante que lhe permite ter controle sobre quanto 4 você deposita em como apostar futebol virtual períodos diários, semanais ou mensais. Neste artigo, vamos mostrar você comodefinir depósitos limites e outras dicas 4 importantes para gerenciar suas apostas na Betfayr.

Como definir limites de depósito na Betfair

Para definir um limite de depósito na Betfair, 4 acesse a seção /onebet-telegram-2024-07-05-id-37064.html e siga as instruções abaixo:

Faça login em como apostar futebol virtual como apostar futebol virtual conta Betfair.

Clique em como apostar futebol virtual "Minha Conta" no 4 canto superior direito do menu principal.

Na seção "Conta", clique em como apostar futebol virtual "Deposit Limits". Escolha o tipo de limite que deseja 4 definir: diário, semanal ou mensal.

Digite o valor que deseja definir como limite e clique em como apostar futebol virtual "Confirmar". O novo limite 4 de depósito será automaticamente salvo e ficará refletido na como apostar futebol virtual conta.

Por que definir um limite de depósito na Betfair

Definir um 4 limite de depósito pode ajudá-lo a manter o controle sobre o seu orçamento de aposta. Se você sabe que é 4 capaz de gastar apenas um determinado valor por semana, por exemplo, defina esse limite em como apostar futebol virtual como apostar futebol virtual conta Betfair para 4 esse valor.

Outra vantagem de definir um limite, é que a Betfair cobra uma comissão sobre as ganhancias. O valor da 4 comissão varia de acordo com o percentual de pontos que você ganha por apostar na plataforma. O percentual começa em 4 como apostar futebol virtual 5% e pode chegar a um mínimo de 2%, dependendo da quantidade de pontos a você acumular.

Isso significa que 4 quanto mais você aposta, maior é o seu desconto sobre a comissão paga. Portanto, definir um limite de depósito é 4 essencial para garantir que você não esteja gastando muito dinheiro a mais em como apostar futebol virtual apostas desnecessárias, especialmente se estiver tendo 4 um período de sorte.

Outras dicas para gerenciar suas apostas na Betfair

Não beba e aposte. Isso pode levar a perder o 4 controle de suas finanças e fazer apostas desnecessárias.

Não tente "recuperar" perdas. Isso é uma armadilha comum que pode levá-lo ainda 4 mais na dívida.

Escolha apenas um ou dois esportes para fazer apostas, em como apostar futebol virtual vez de tentar cobrir muitos eventos simultaneamente.

Não 4 tente adivinhar os resultados das partidas. Faça suas apostas com base em como apostar futebol virtual dados reais e informações confiáveis.

Conclusão

Definir um limite 4 de depósito e gerenciar suas apostas é uma estratégia

# **como apostar futebol virtual :sportingbet afiliados**

O bónus por cadastro de apostas é uma oferta frequente oferecida por sites de apostas esportivas e cassinos online para atrair novos clientes. Essa promoção geralmente oferece aos novos usuários um crédito grátis ou um bônus de depósito após o registro e, em alguns casos, um bônus sem depósito apenas por se inscrever.

Para aproveitar o bónus por cadastro de apostas, os usuários geralmente precisam criar uma conta, fornecer informações pessoais e, em alguns casos, fazer um depósito mínimo. Alguns sites podem exigir que os usuários entrem em contato com o suporte ao cliente para ativar o bónus, enquanto outros o farão automaticamente assim que as condições forem atendidas.

É importante ler attentamente os termos e condições do bónus antes de se inscrever, pois eles podem incluir requisitos de apostas ou outras restrições que podem afetar a como apostar futebol virtual capacidade de retirar quaisquer ganhos. Além disso, é essencial verificar se o site é confiável e licenciado antes de fornecer quaisquer informações pessoais ou financiamento. No geral, o bónus por cadastro de apostas pode ser uma ótima oportunidade para novos usuários experimentar um site de apostas esportivas ou cassino online sem risco. No entanto, é essencial

### ser consciente das regras e exigências associadas a essas ofertas para maximizar suas chances de ganhar e evitar quaisquer surpresas desagradáveis.

### **como apostar futebol virtual**

Através dos [black jack online,](/black-jack-online-2024-07-05-id-12934.pdf) é possível apostar na Quina de forma fácil e segura.

#### **como apostar futebol virtual**

A Quina é uma das principais loterias oferecidas pela [liverpool real madrid finale](/liverpool-real-madrid-finale-2024-07-05-id-34363.pdf) no Brasil. Nesta loteria, o apostador pode selecionar de 5 a 15 números e ganha se acertar de dois a cinco números sorteados.

### **Como apostar na Quina pela Internet?**

Para apostar na Quina pela Internet, basta acessar o site das Loterias Online ou fazer o download do aplicativo [como apostar no bet pix](/como-apostar-no-bet-pix-2024-07-05-id-20769.html). Depois, basta realizar o cadastro, inserir o CPF e uma senha, e selecionar os números desejados.

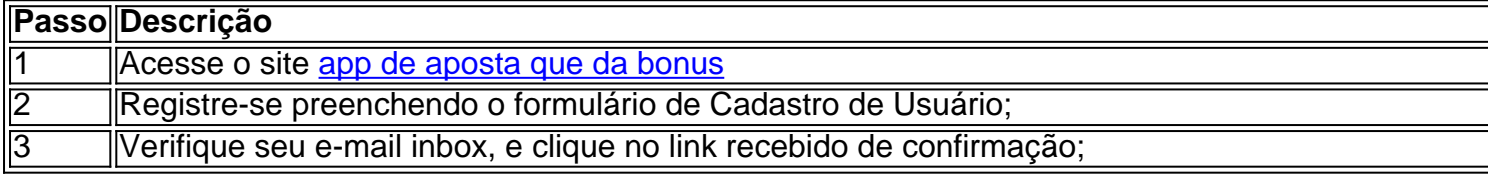

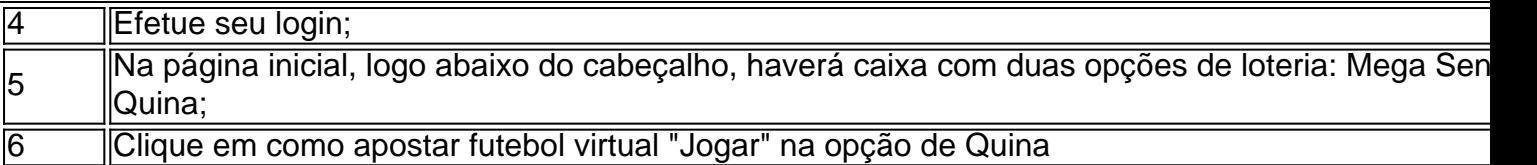

#### **Vantagens de apostar na Quina pela Internet**

Apostar na Quina pela Internet traz várias vantagens. Em primeiro lugar, não é necessário se deslocar até uma casa lotérica, o que é especialmente útil em como apostar futebol virtual diversas situações.

- Durante o período de pandemia do Novo Coronavírus, para evitar aglomerações;
- Quando não há casas lotéricas nas proximidades;
- Em longos períodos de férias, quando faria difícil conseguir irá uma casa lotérica;
- Durante o jornada de trabalho, quando seria difícil tirar um tempo para ir até uma casa lotérica.

#### **Como funcionam as apostas no aplicativo Loterias Caixa?**

No aplicativo Loterias Caixa, você pode dar continuidade às apostas já python iniciadas em como apostar futebol virtual um ponto de venda, sem a necessidade de ir até um deles. Nele você poderá:

- Monitorar o saldo de jogos na mesma conta;
- Assistir as tiragens ao vivo à qualquer hora do dia;
- Receber notificações ao ganhar algum prêmio;
- Não precisar mais de lápis e papel ao realizar seus jogos.

#### **Valores para apostar**

Como podemos ver na tabela abaixo, apostar na Quina pode custar entre R\$ 2,50 (cinco números) e R\$ 7.651,65 (quinze números).

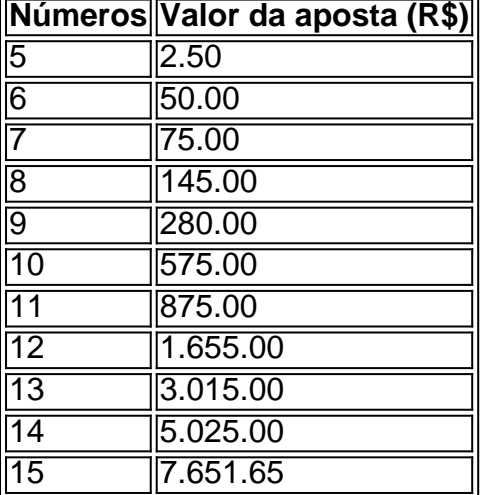

### **O que fazer após o sorteio**

- Verificar os resultados no próprio site.
- Se seu bilhete for agraciado, você receberá uma notificação por e-mail automaticamente.
- Em casos de prêmios acima de R\$ 1.903,99, [escanteios asiáticos sportingbet](/escanteios-asi�ticos-sportingbet-2024-07-05-id-24341.html)

#### **Futuro das apostas no Brasil**

As loterias e apostas online são um fenômeno em como apostar futebol virtual crescimento no Brasil, visto como apostar futebol virtual praticidade e privacidade. Com as rápidas scss conversões do dinheiro em como apostar futebol virtual prêmios, esta iniciativa tem grande potencial e pode revolucionar o cenário das apostas no Brasil.

#### **Apostar com responsabilidade:**

Apostar é uma forma divertida de gerar expectativas e acreditar no "E se ganhassi?". Mas lembrese: o jogo requer o autocontrole e se deve apostar exclusivamente a quantia que pode arcar em como apostar futebol virtual ganhar ou perder para não se machucar financeiramente.

## **como apostar futebol virtual :unibet blackjack**

# **Delegação de 32 embaixadores e diplomatas visita Gansu, China**

Uma delegação de 32 embaixadores e diplomatas sêniores de 23 países iniciou 9 uma visita à Província de Gansu, no noroeste da China, na quarta-feira.

Os enviados, de países como Madagáscar, Bahrein, Nepal, Bahamas 9 e Eslováquia, devem visitar Lanzhou, a capital provincial, Dunhuang, uma grande parada na antiga Rota da Seda, e outras cidades 9 de Gansu.

### **Visita à Lanzhou Foci Pharmaceutical Co., Ltd. e Lanzhou LS Group Co., Ltd.**

Ao chegar como apostar futebol virtual Lanzhou na quarta-feira, os 9 enviados visitaram a Lanzhou Foci Pharmaceutical Co., Ltd. e a Lanzhou LS Group Co., Ltd., um grande fabricante de equipamentos 9 petroquímicos.

**Empresa Área de atuação** Lanzhou Foci Pharmaceutical Co., Ltd. Farmacêutica Lanzhou LS Group Co., Ltd. Petroquímica

Na Foci, os enviados mostraram grande interesse na longa história 9 da empresa farmacêutica, bem como como apostar futebol virtual seus vários produtos de Medicina Tradicional Chinesa.

#### **Diálogo e promoção cultural**

Durante a visita a Gansu 9 desses enviados, haverá uma sessão de diálogo com foco no intercâmbio cultural ao longo da antiga Rota da Seda, enquanto 9 um evento de promoção do Corredor Hexi também será realizado.

### **Informações adicionais**

Países participantes:

23 países, incluindo Madagáscar, Bahrein, Nepal, Bahamas e Eslováquia Local:

Província 9 de Gansu, China Organizadores:

Agência de Notícias Xinhua e Escritório de Serviços de Beijing para Missões Diplomáticas do Ministério das Relações Exteriores 9 da China

Author: velvare.com.br Subject: como apostar futebol virtual Keywords: como apostar futebol virtual Update: 2024/7/5 6:48:31